## Systematic Circuit Analysis (T&R Chap 3)

### Node-voltage analysis

Using the voltages of the each node relative to a ground node, write down a set of consistent linear equations for these voltages

Solve this set of equations using, say, Cramer's Rule

### Mesh current analysis

Using the loop currents in the circuit, write down a set of consistent linear equations for these variables. Solve.

This introduces us to procedures for *systematically* describing circuit variables and solving for them

## Nodal Analysis

### Node voltages

Pick one node as the ground node Label all other nodes and assign voltages  $v_A$ ,  $v_B$ , ...,  $v_N$ and currents with each branch  $i_1$ ,  $..., i_M$ Recognize that the voltage across a branch is the difference between the end node voltages Thus  $v_3 = v_B - v_C$  with the direction as indicated Write down the KCL relations at each node Write down the branch *i-v* relations to express branch currents in terms of node voltages Accommodate current sources Obtain a set of linear equations for the node voltages  $v<sub>5</sub>$ C B A  $v_A$  $v_C$  $v_B$ *v4*  $v<sub>3</sub>$ *v2 v1 + + + + +* - - - - $\diagdown$   $\diagup$  -

Nodal Analysis – Ex 3-1 (T&R, 5th ed, p.72) Apply KCL  $v_A$  $R_{I} \sqrt{\sum_{i} k_{i}} R_{2}$  $i_2$ *i1*

Write the element/branch eqns

Substitute to get node voltage equations

Solve for  $v_{A}$ ,  $v_{B}$ ,  $v_{C}$  then  $i_{0}$ ,  $i_{1}$ ,  $i_{2}$ ,  $i_{3}$ ,  $i_{4}$ ,  $i_{5}$ 

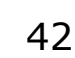

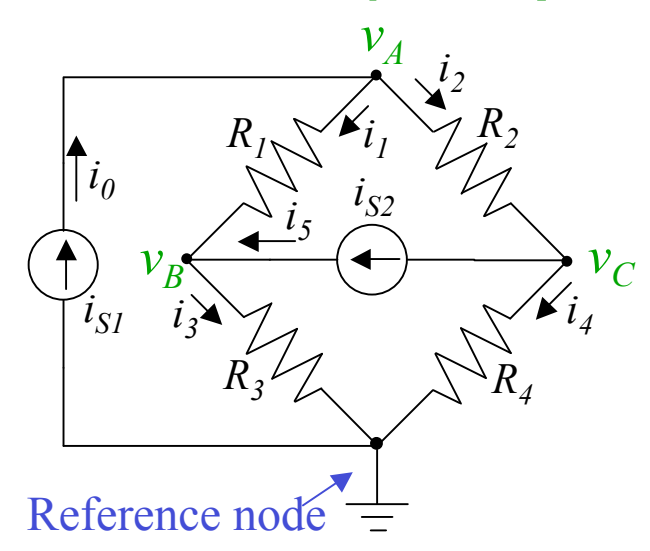

## Nodal Analysis – Ex 3-1 (T&R, 5th ed, p.72)

### Apply KCL

Node A:  $i_0$ - $i_1$ - $i_2=0$ Node  $B:i_1-i_3+i_5=0$ Node C:  $i_2-i_4-i_5=0$ 

Write the element/branch eqns

$$
i_0 = i_{S1} \t i_3 = G_3 v_B \n i_1 = G_1 (v_A - v_B) \t i_4 = G_4 v_C \n i_2 = G_2 (v_A - v_C) \t i_5 = i_{S2}
$$

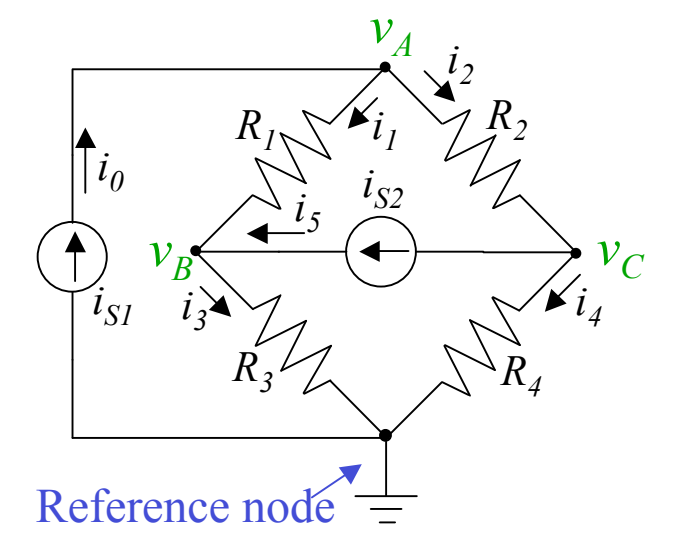

Substitute to get node voltage equations

Node A:  $(G_1+G_2)V_A-G_1V_B-G_2V_C=i_{S1}$ Node B:  $-G_1v_A+(G_1+G_3)v_B=i_{s2}$ Node C:  $-G_2v_A+(G_2+G_4)v_C=-i_{S2}$ | !  $\int$  $\backslash$  $\overline{\phantom{a}}$  $\overline{\phantom{a}}$  $\setminus$  $\sqrt{\phantom{a}}$ | !  $\int$  $\backslash$  $\overline{\phantom{a}}$  $\overline{\phantom{a}}$  $\setminus$  $\sqrt{\phantom{a}}$ | |  $\int$  $\setminus$  $\overline{\phantom{a}}$  $\mathsf I$  $\setminus$  $\sqrt{}$ —<br>— =  $-G_2$  0  $G_2$ +  $-G_1$   $G_1 +$ + $G_2$  - $G_1$  -2 2 1 2 0  $G_2 + G_4$  $G_1 + G_3 = 0$  $1 + 62 - 61 - 62$ *S i Si Si vC vB vA*  $G_2$  0  $G_2 + G$  $G_1$   $G_1 + G$  $G_1 + G_2 - G_1 - G$ 

Solve for  $v_{A}$ ,  $v_{B}$ ,  $v_{C}$  then  $i_{0}$ ,  $i_{1}$ ,  $i_{2}$ ,  $i_{3}$ ,  $i_{4}$ ,  $i_{5}$ 

## Systematic Nodal Analysis

$$
\begin{pmatrix} G_1 + G_2 & -G_1 & -G_2 \ -G_1 & G_1 + G_3 & 0 \ -G_2 & 0 & G_2 + G_4 \end{pmatrix} \begin{pmatrix} v_A \\ v_B \\ v_C \end{pmatrix} = \begin{pmatrix} i_{S1} \\ i_{S2} \\ -i_{S2} \end{pmatrix}
$$

### Writing node equations by inspection

Note that the matrix equation looks

 $v_B \leftarrow \leftarrow$ <sup>y</sup>c  $v_A$ *R4*  $R_{I} \searrow k_{i_1} \searrow R_{2}$ *R3*  $i_{S2}$  $i_{SI}$   $i_{3}$   $\vee$   $\vee$   $i_{4}$ *i2 i1 i0* Reference node *i5*

just like *Gv=i* for matrix *G* and vector *v* and *i*

*G* is symmetric (and non-negative definite)

Diagonal *(i,i)* elements: sum of all conductances connected to node *i*

Off-diagonal *(i,j)* elements: -conductance between nodes *i* and *j*

Right-hand side: current sources entering node *i*

There is no equation for the ground node – the column sums give the conductance to ground

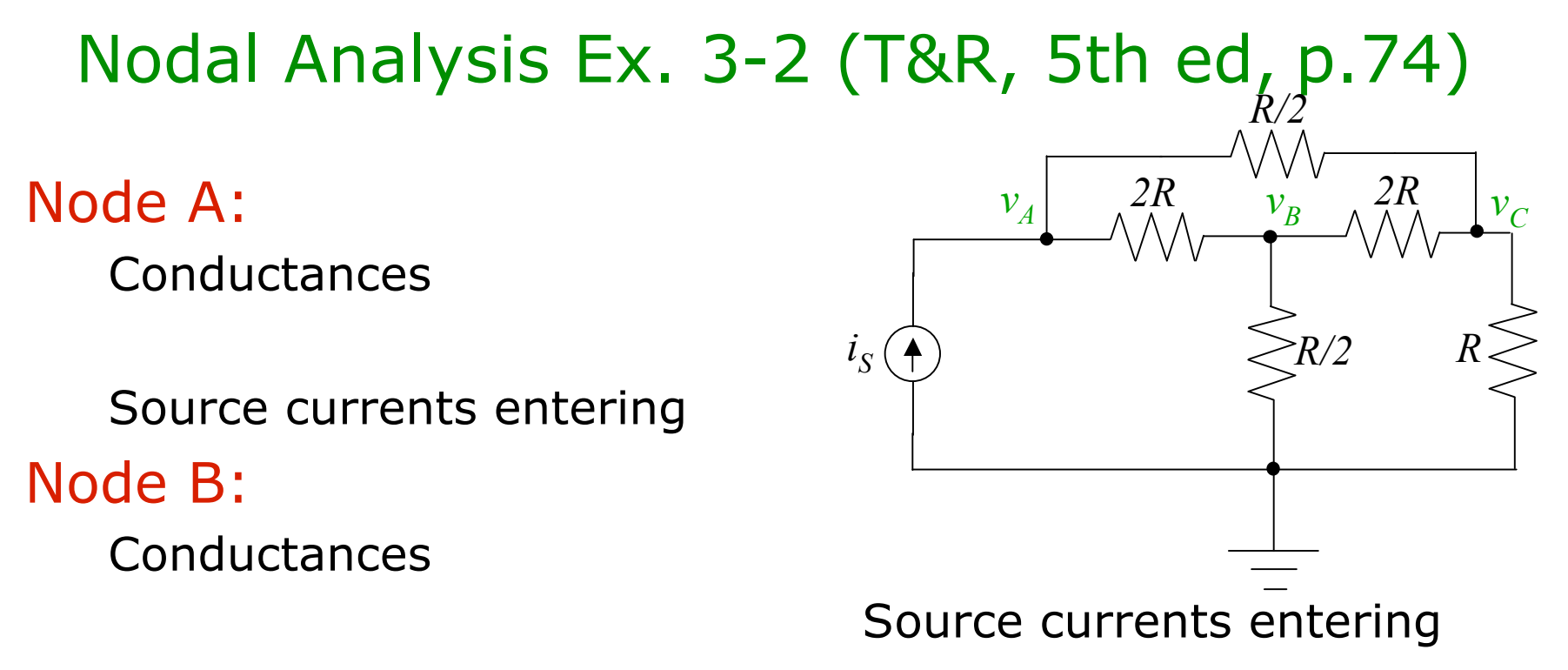

Node C: Conductances

Source currents entering

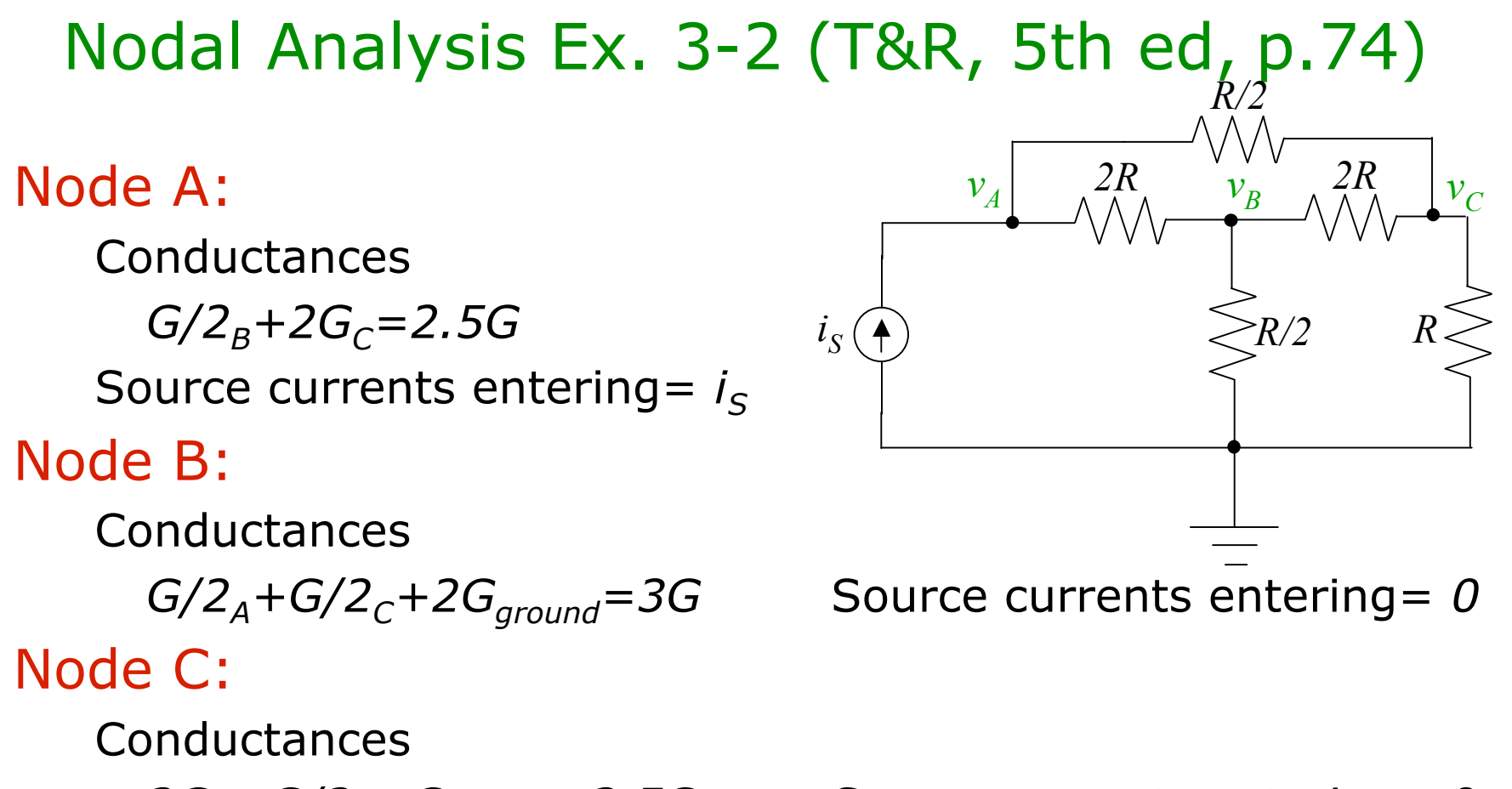

 $2G_A+G/2_B+G_{around}=3.5G$  Source currents entering= 0

$$
\begin{pmatrix} 2.5G & -0.5G & -2G \ -0.5G & 3G & -0.5G \ -2G & -0.5G & 3.5G \end{pmatrix} \begin{pmatrix} v_A \ v_B \ v_C \end{pmatrix} = \begin{pmatrix} i_S \ 0 \ 0 \end{pmatrix}
$$
  
MAE140 Linear Circuits

## Nodal Analysis – some points to watch

1. The formulation given is based on KCL with the sum of currents *leaving* the node

 $0=i_{total}=G_{AtoB}(v_A-v_B)+G_{AtoC}(v_A-v_C)+...+G_{AtoGround}v_A+i_{leavingA}$ This yields

 $0 = (G_{AtoB} + ... + G_{AtoGround})V_A - G_{AtoB}V_B - G_{AtoC}V_C... - I_{enteringA}$  $(G_{AtoB}+...+G_{AtoGround})$  $V_A-G_{AtoB}V_B-G_{AtoC}V_C...=i_{enteringA}$ 

- 2. If in doubt about the sign of the current source, go back to this basic KCL formulation
- 3. This formulation works for independent current sources
	- For dependent current sources (introduced later) use your wits

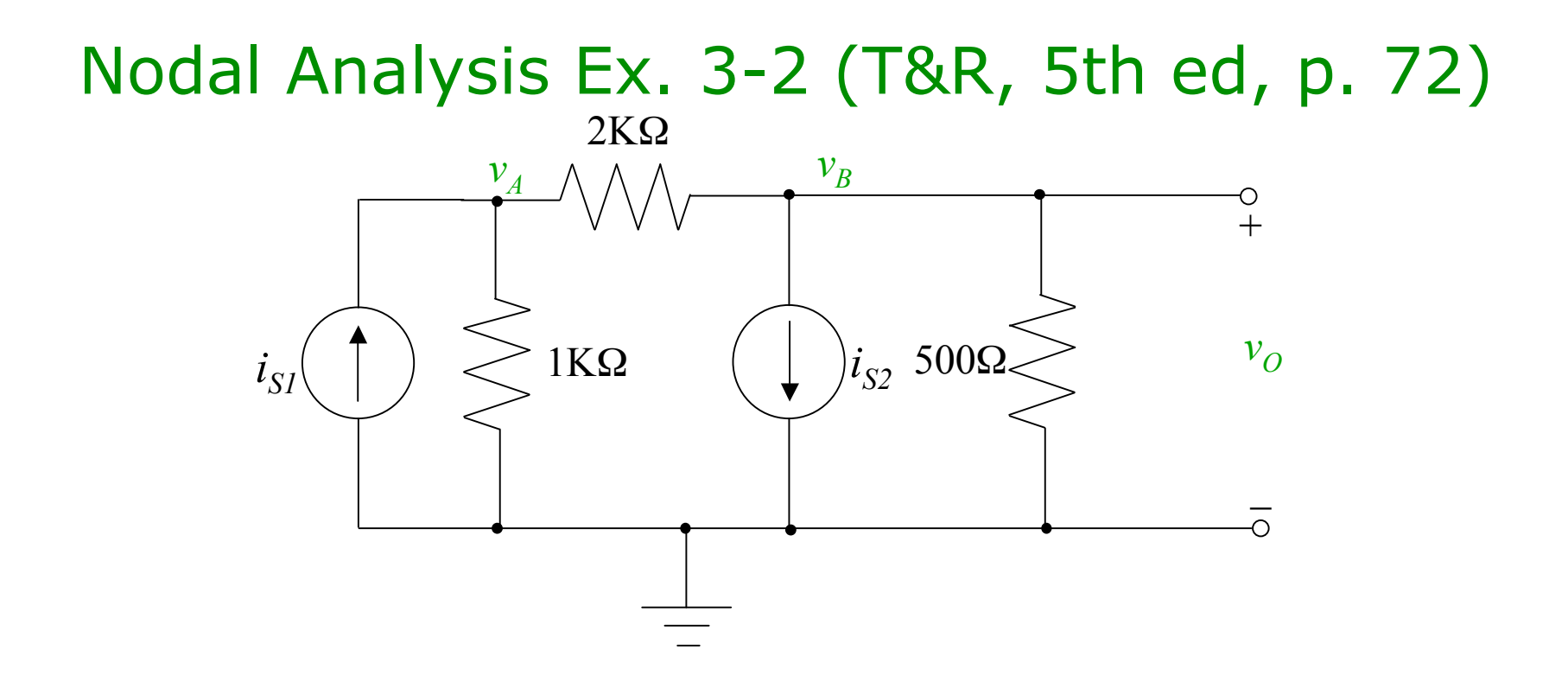

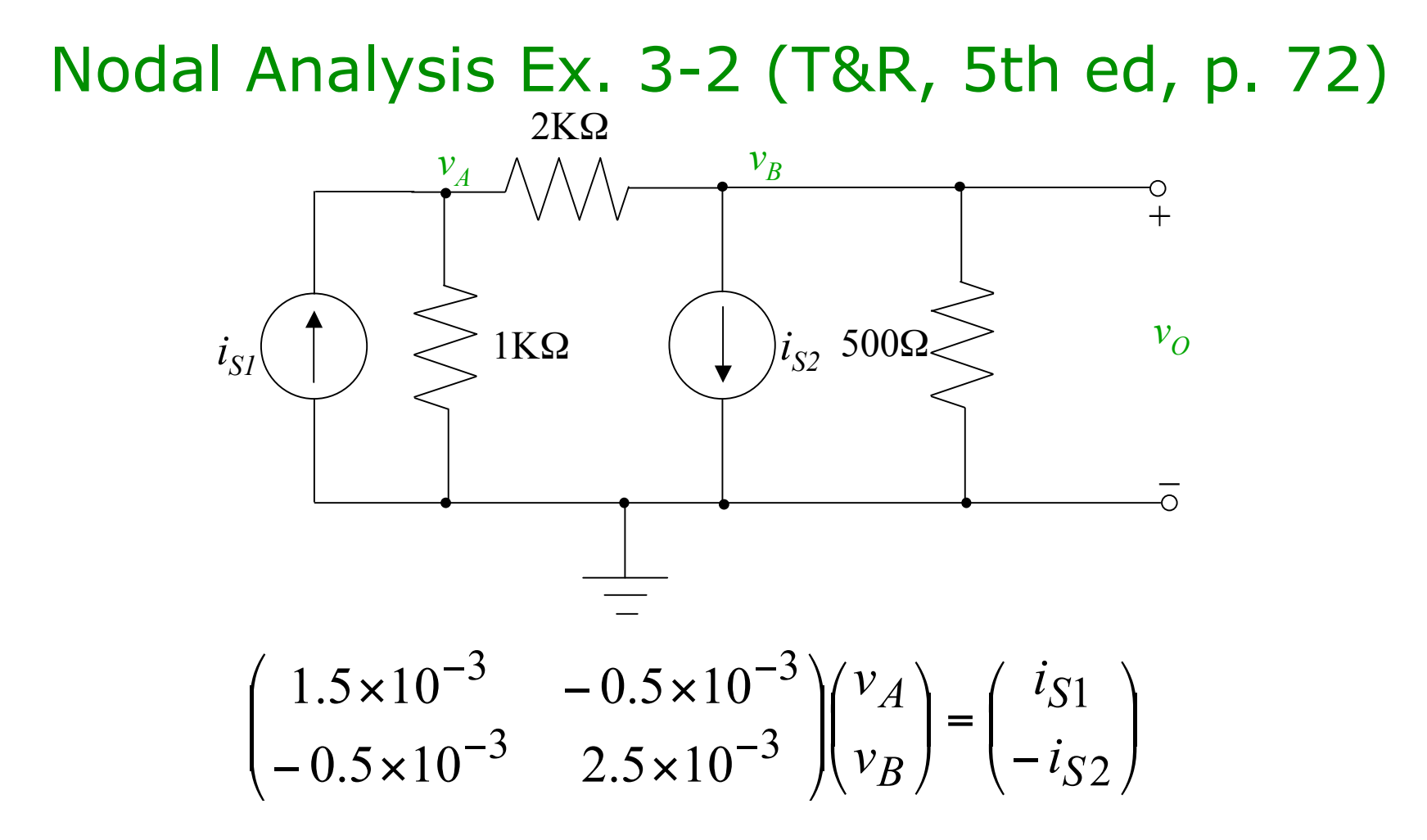

Solve this using standard linear equation solvers

- Cramer's rule
- Gaussian elimination
- Matlab
	- MAE140 Linear Circuits **49**

## Nodal Analysis with Voltage Sources

Current through voltage source is not computable from voltage across it. We need some tricks!

They actually help us simplify things

Method 1 – source transformation

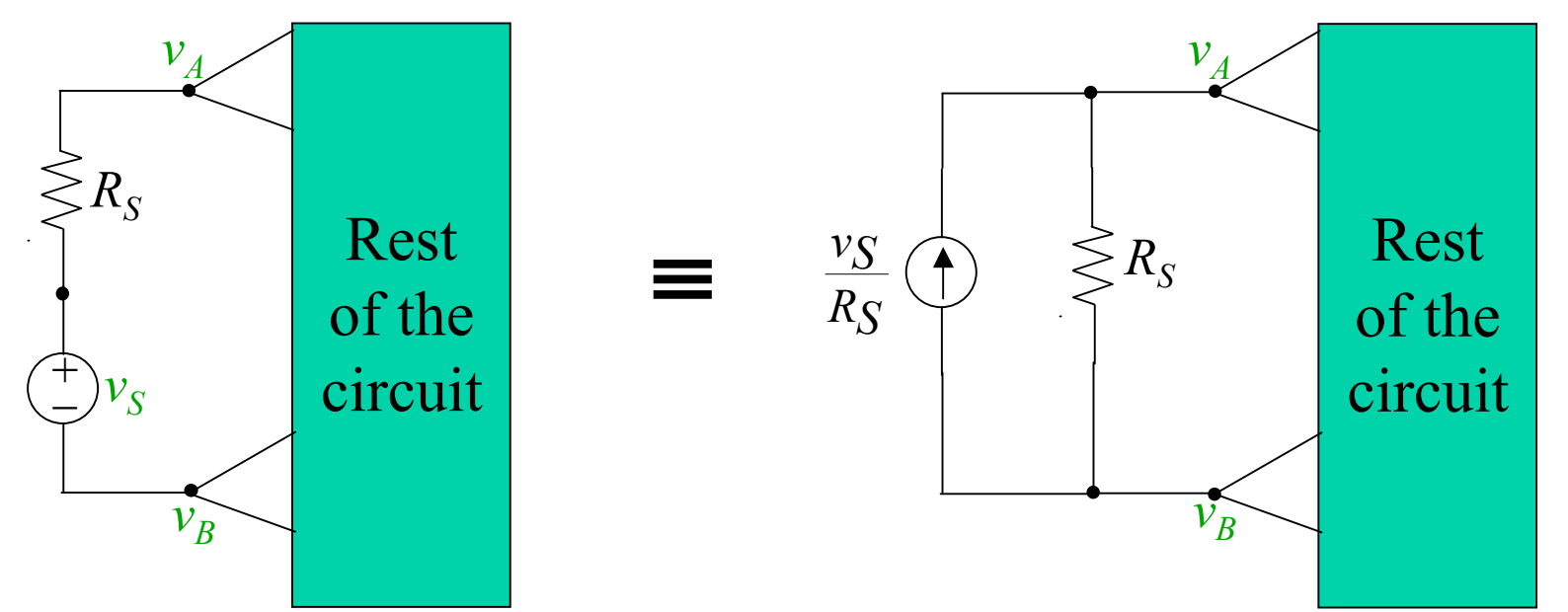

Then use standard nodal analysis – one less node!

## Nodal Analysis with Voltage Sources 2

Method 2 – grounding one node

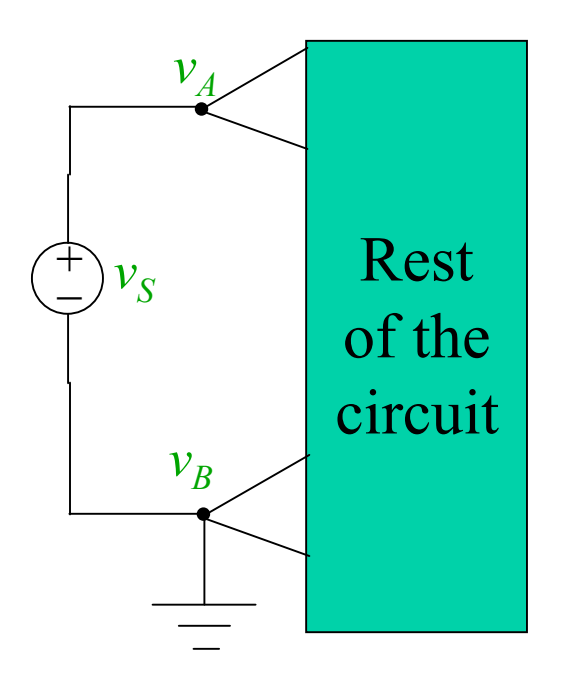

This removes the  $v_B$  variable – simpler analysis But can be done once per circuit

## Nodal Analysis with Voltage Sources 3

Method 3 Create a *supernode* Act as if A and B were one node KCL still works for this node Sum of currents entering supernode box is 0 Write KCL at all N-3 other nodes N-2 nodes less Ground node using  $v_A$  and  $v_B$  as usual Write one supernode KCL Add the constraint  $v_A - v_B = v_S$ 

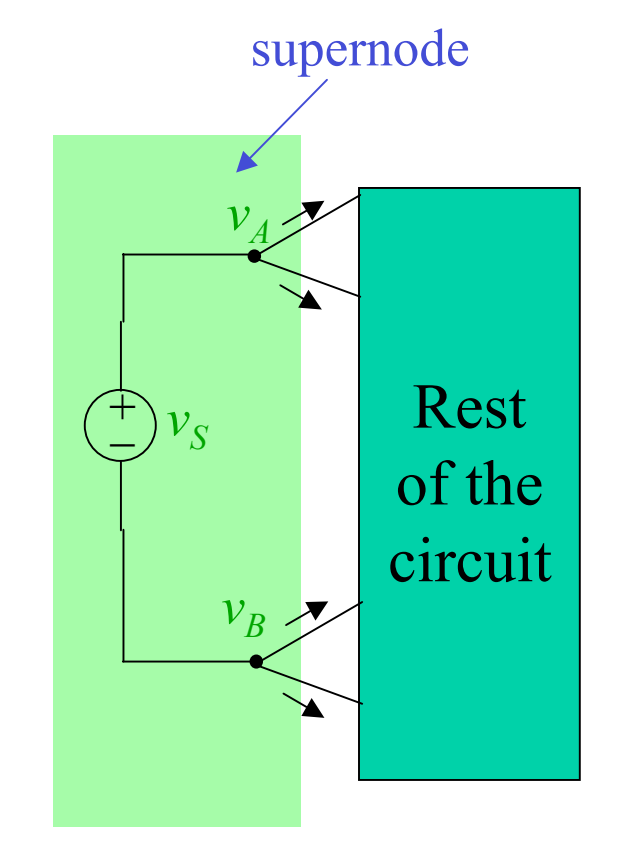

These three methods allow us to deal with all cases

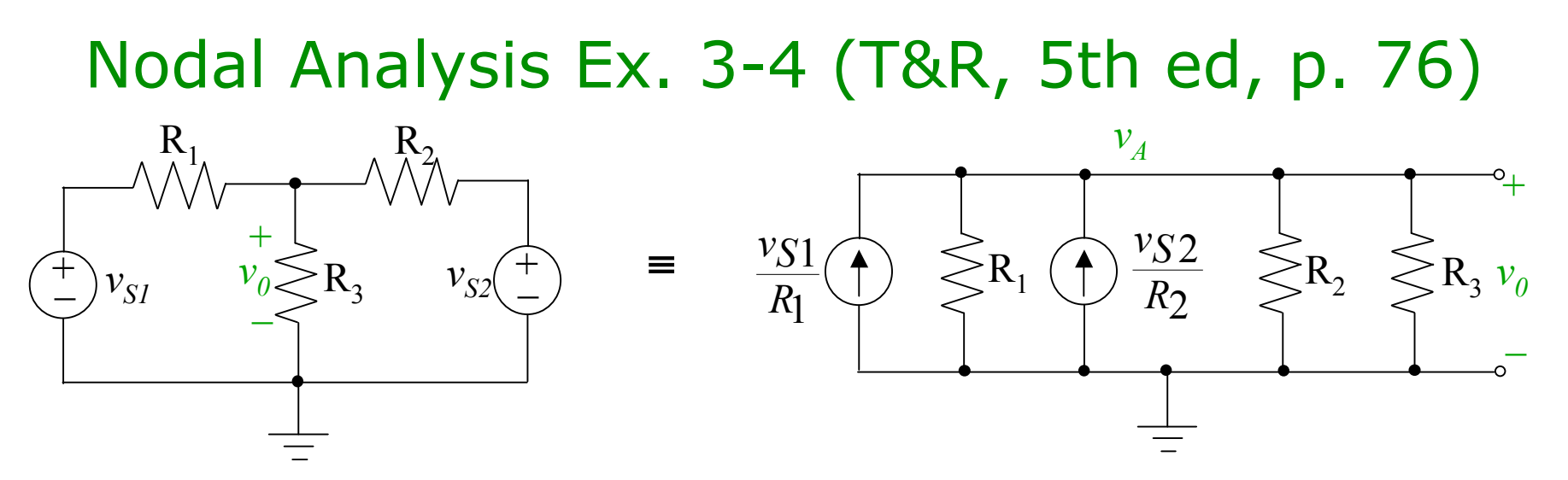

This is method  $1 -$  transform the voltage sources

Applicable since voltage sources appear in series with Resist Now use nodal analysis with one node, A

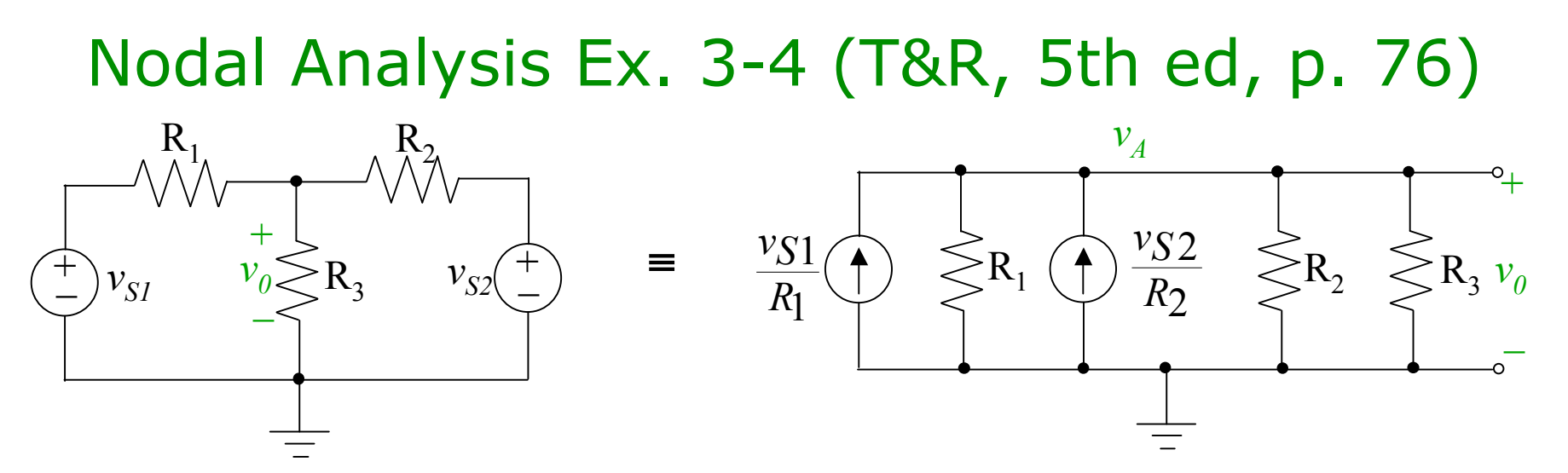

This is method  $1 -$  transform the voltage sources Applicable since voltage sources appear in series with Resist Now use nodal analysis with one node, A

$$
(G_1 + G_2 + G_3)v_A = G_1v_{S1} + G_2v_{S2}
$$

$$
v_A = \frac{G_1v_{S1} + G_2v_{S2}}{G_1 + G_2 + G_3}
$$

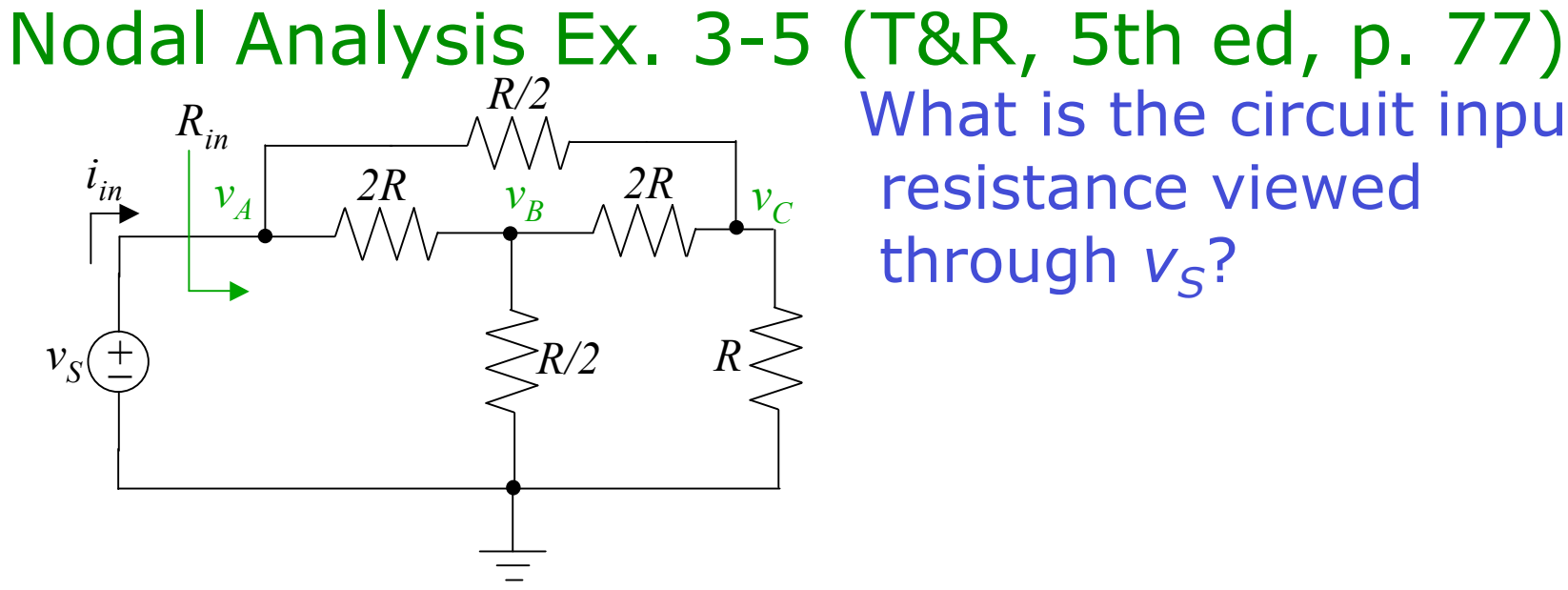

What is the circuit input resistance viewed through  $v_s$ ?

### Nodal Analysis Ex. 3-5 (T&R, 5th ed, p. 77)  $v_{S}$  $v_A$   $2R$   $v_B$   $\Delta A$   $\Delta A$   $v_C$ *R/2*  $\begin{array}{ccc} \hline + \end{array}$   $\geq R/2$  *R Rin*  $i_{in}$

### Rewrite in terms of  $v_S$ ,  $v_B$ ,  $v_C$ This is method 2

*R*  $\frac{v_S}{\sqrt{2}}$ *R*  $v_S - v_C$ *R*  $v_S - v_B$ *ini*  $\frac{\nu_S}{\sqrt{2}}$ *vC*  $\frac{\nu_S}{\sqrt{2}}$ *vB* 10.25 11.75  $2R$   $R/2$ 10.25 6.25  $\frac{10.25}{10.25}$ , 2.75  $=\frac{v_S - v_B}{2R} + \frac{v_S - v_C}{R} =$  $=\frac{0}{10.25}$ ,  $v_C =$ 

$$
R_{in} = \frac{10.25R}{11.75} = 0.872R
$$

What is the circuit input resistance viewed through  $v_s$ ?

$$
v_A = v_S
$$
  
-0.5 $Gv_A$ +3 $Gv_B$ -0.5 $Gv_C$ =0  
-2 $Gv_A$ -0.5 $Gv_B$ +3.5 $v_C$ =0

 $-0.5 Gv_B + 3.5 Gv_C = 2 Gv_S$  $3Gv_B = 0.5Gv_C = 0.5Gv_S$ 

MAE140 Linear Circuits <sup>56</sup>

**Solve** 

## Nodal Analysis Ex. 3-6 (T&R, 5th ed, p. 78)

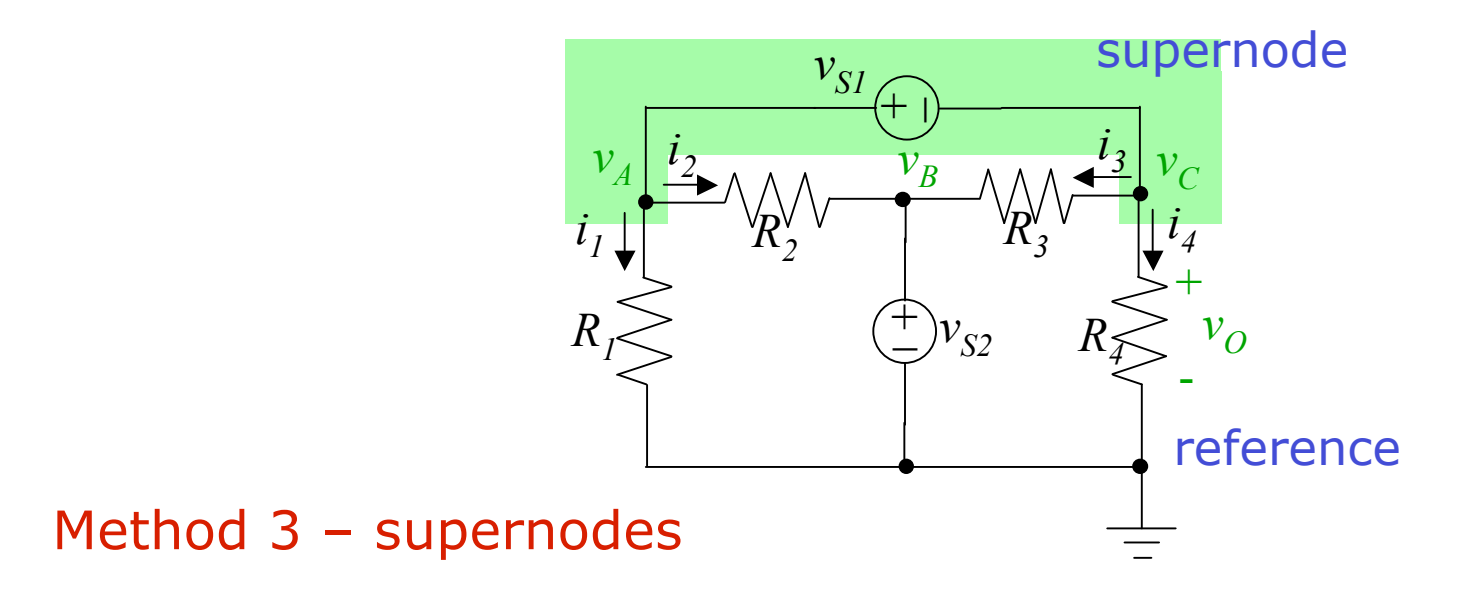

## Nodal Analysis Ex. 3-6 (T&R, 5th ed, p. 78)

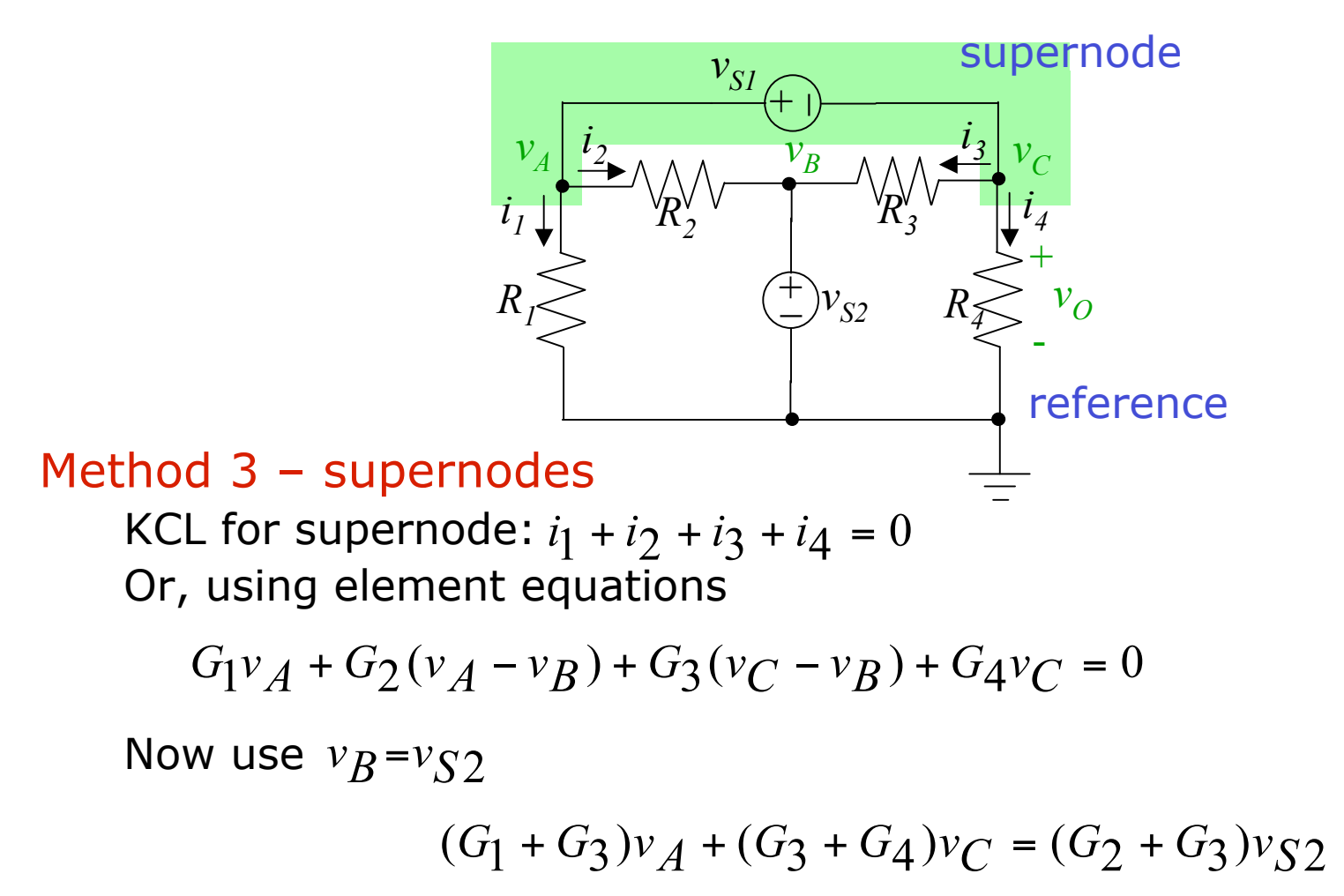

Other constituent relation

$$
v_A - v_C = v_{S1}
$$
  
 **Two equations in two unknowns** 58

## Summary of Nodal Analysis

- 1. Simplify the cct by combining elements in series or parallel
- 2. Select as reference node the one with most voltage sources connected
- 3. Label node voltages and supernode voltages do not label the nodes directly connected to the reference
- 4. Use KCL to write node equations. Express element currents in terms of node voltages and ICSs
- 5. Write expressions relating node voltages and IVSs
- 6. Substitute from Step 5 into equations from Step 4 Write the equations in standard form
- 7. Solve using Cramer, Gaussian elimination or matlab

Solving sets of linear equations

$$
\begin{pmatrix} 5 & -2 & -3 \ -5 & 7 & -2 \ -3 & -3 & 8 \ \end{pmatrix} \begin{pmatrix} x_1 \ x_2 \ x_3 \end{pmatrix} = \begin{pmatrix} 4 \ -10 \ 6 \end{pmatrix}
$$

Cramer's Rule Thomas & Rosa Appendix B pp. A-2 to A-11

$$
\Delta = \begin{vmatrix} 5 & -2 & -3 \\ -5 & 7 & -2 \\ -3 & -3 & 8 \end{vmatrix} = 5 \begin{vmatrix} 7 & -2 \\ -3 & 8 \end{vmatrix} - (-5) \begin{vmatrix} -2 & -3 \\ -3 & 8 \end{vmatrix} + (-3) \begin{vmatrix} -2 & -3 \\ 7 & -2 \end{vmatrix}
$$
  
= 5(7×8-(-3)x(-2))+5((-2)x8-(-3)x(-3))-3((-2)x(-2)-7x(-3))  
= 250-125-75=50

$$
\Delta_1 = \begin{vmatrix} 4 & -2 & -3 \\ -10 & 7 & -2 \\ 6 & -3 & 8 \end{vmatrix} = 4 \begin{vmatrix} 7 & -2 \\ -3 & 8 \end{vmatrix} - (-10) \begin{vmatrix} -2 & -3 \\ -3 & 8 \end{vmatrix} + 6 \begin{vmatrix} -2 & -3 \\ 7 & -2 \end{vmatrix}
$$
  
= 4(7×8-(-3)x(-2))+10((-2)x8-(-3)x(-3))+6((-2)x(-2)-7x(-3))  
= 200-250+150 = 100

## Solving sets of linear equations (contd)

$$
\Delta_2 = \begin{vmatrix} 5 & 4 & -3 \\ -5 & -10 & -2 \\ -3 & 6 & 8 \end{vmatrix} = 5 \begin{vmatrix} -10 & -2 \\ 6 & 8 \end{vmatrix} - (-5) \begin{vmatrix} 4 & -3 \\ 6 & 8 \end{vmatrix} + (-3) \begin{vmatrix} 4 & -3 \\ -10 & -2 \end{vmatrix}
$$
  
= -340+250+114=24  

$$
\Delta_3 = \begin{vmatrix} 5 & -2 & 4 \\ -5 & 7 & -10 \\ -3 & -3 & 6 \end{vmatrix} = 5 \begin{vmatrix} 7 & -10 \\ -3 & 6 \end{vmatrix} - (-5) \begin{vmatrix} -2 & 4 \\ -3 & 6 \end{vmatrix} + (-3) \begin{vmatrix} -2 & 4 \\ 7 & -10 \end{vmatrix}
$$
  
= 60-0+24=84  

$$
x_3 = \frac{\Delta_3}{\Delta} = \frac{84}{50} = 1.68
$$

#### Notes:

This Cramer is not as much fun as Cosmo Kramer in *Seinfeld* I do not know of any tricks for symmetric matrices

## Solving Linear Equations: Gaussian elimination

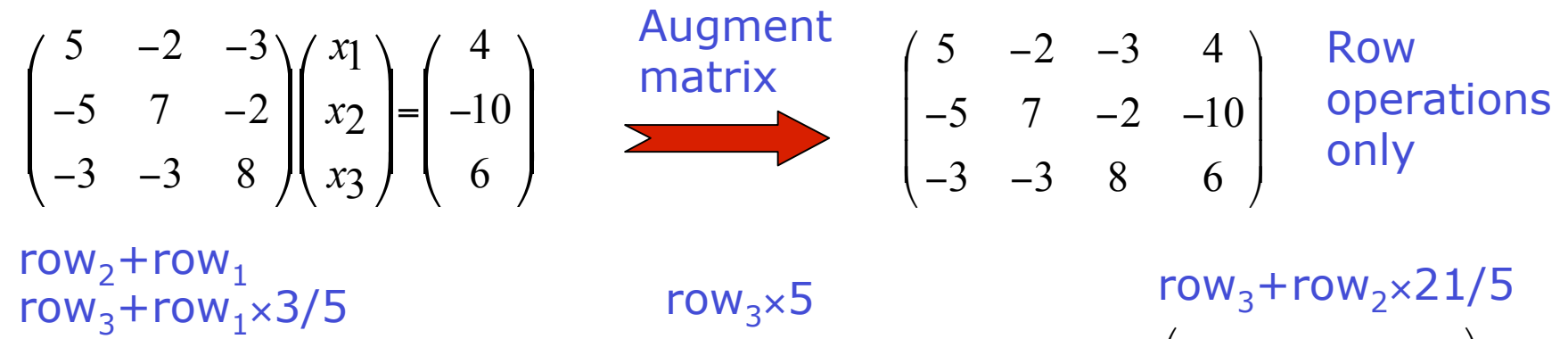

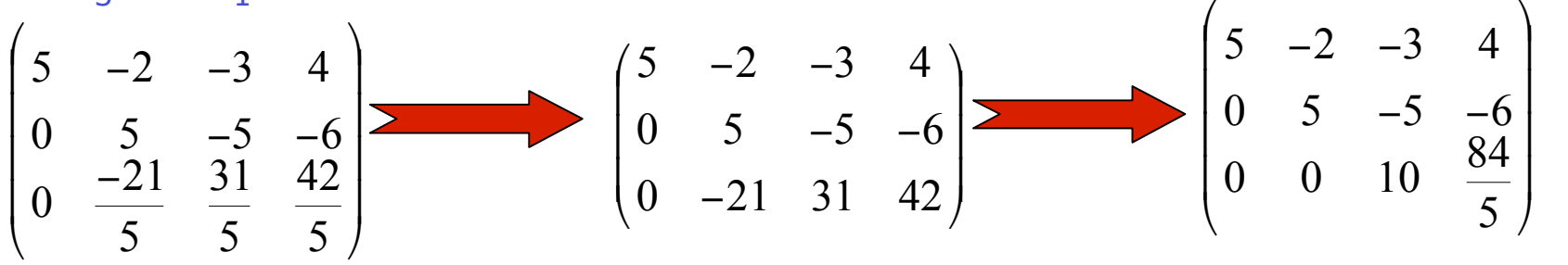

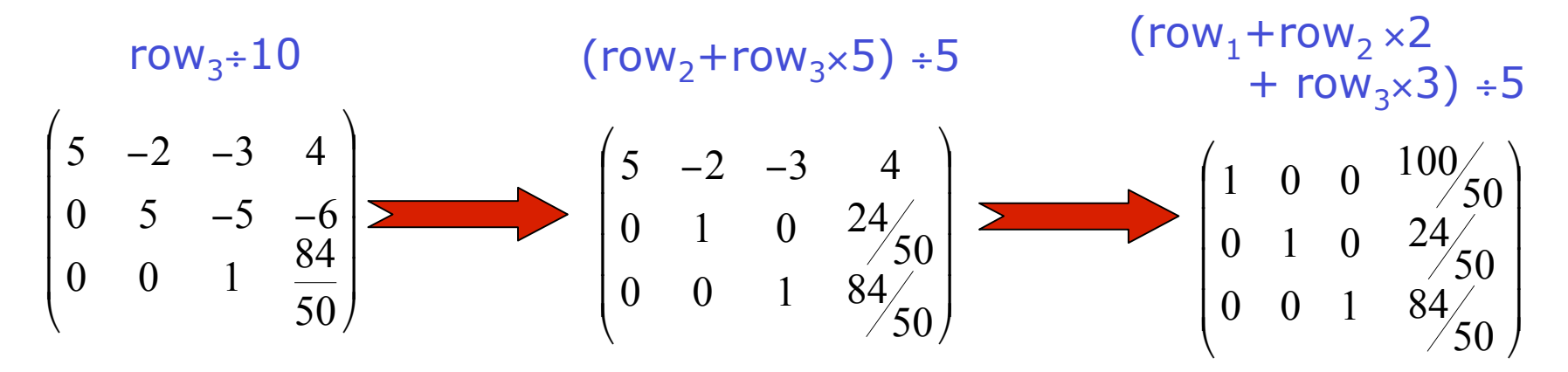

### Solving Linear Equations - matlab

**A=[5 –2 –3; -5 7 –2; -3 –3 8]**  $A = 5 -2 -3$  **-5 7 –2 -3 –3 8 B=[4;-10;6]**  $B = 4$  $-10$  **6 inv(A) ans = 1.0000 0.5000 0.5000 0.9200 0.6200 0.5000 inv(A)\*B ans = 2.0000 0.4800 1.6800 A\B ans = 2.0000 0.4800 1.6800**

 **0.7200 0.4200 0.5000**

## Mesh Current Analysis

#### Dual of Nodal Voltage Analysis with KCL

Mesh Current Analysis with KVL

#### Mesh = loop enclosing no elements

- Restricted to Planar Ccts no crossovers (unless you are really clever)
- Key Idea: *If element K is contained in both mesh i and mesh j then its current is*  $i_k$ *=* $i_i$ *-* $i_j$  *where we have taken the reference directions as appropriate*

Same old tricks you already know

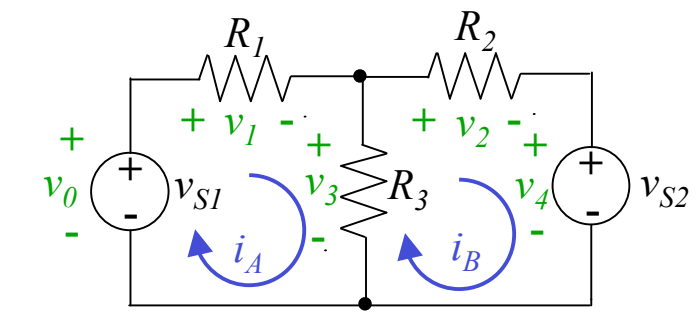

**Mesh A:** 
$$
-v_0 + v_1 + v_3 = 0
$$
  $v_1 = R_1 i_A$   $v_0 = v_{S1}$   
**Mesh B:**  $-v_3 + v_2 + v_4 = 0$   $v_2 = R_2 i_B$   $v_4 = v_{S2}$   
 $v_3 = R_3 (i_A - i_B)$ 

$$
(R1+R3)iA-R3iB=vS1-R3iA+(R2+R3)iB=-vS2
$$

$$
\begin{pmatrix} R_1 + R_3 & -R_3 \ -R_3 & R_2 + R_3 \end{pmatrix} \begin{pmatrix} i_A \ i_B \end{pmatrix} = \begin{pmatrix} v_{S1} \ -v_{S2} \end{pmatrix}
$$

## Mesh Analysis by inspection  $Ri = v_S$

### Matrix of Resistances *R*

Diagonal *ii* elements: sum of resistances around loop

Off-diagonal *ij* elements: - resistance shared by loops *i* and *j*

### Vector of currents *i*

As defined by you on your mesh diagram

### Voltage source vector  $v_s$

Sum of voltage sources *assisting* the current in your mesh

If this is hard to fathom, go back to the basic KVL to sort these directions out

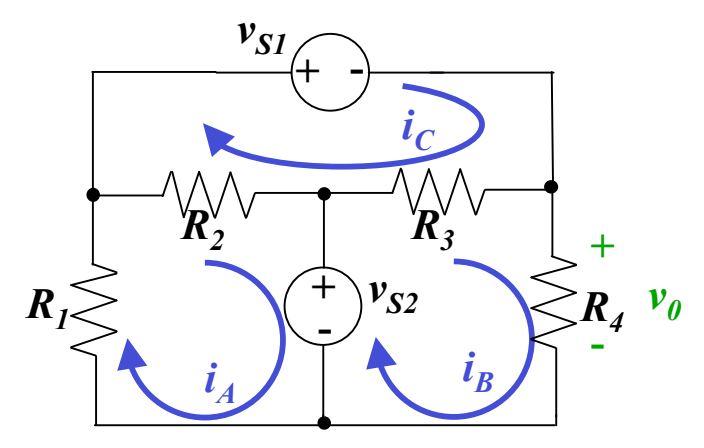

## Mesh Analysis by inspection  $Ri = v_S$

### Matrix of Resistances *R*

Diagonal *ii* elements: sum of resistances around loop

Off-diagonal *ij* elements: - resistance shared by loops *i* and *j*

### Vector of currents *i*

As defined by you on your mesh diagram

### Voltage source vector  $v_s$

Sum of voltage sources *assisting* the current in your mesh

If this is hard to fathom, go back to the basic KVL to sort these directions out

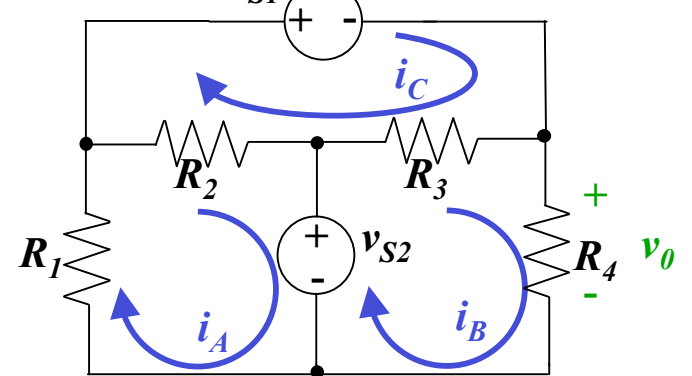

 $v_{SI}$ 

$$
\begin{pmatrix} R_1 + R_2 & 0 & -R_2 \ 0 & R_3 + R_4 & -R_3 \ -R_2 & -R_3 & R_2 + R_3 \ \end{pmatrix} \begin{pmatrix} i_A \\ i_B \\ i_C \end{pmatrix} = \begin{pmatrix} -v_{S2} \\ v_{S2} \\ -v_{S1} \end{pmatrix}
$$

### Mesh Equations with Current Sources

Duals of tricks for nodal analysis with voltage sources

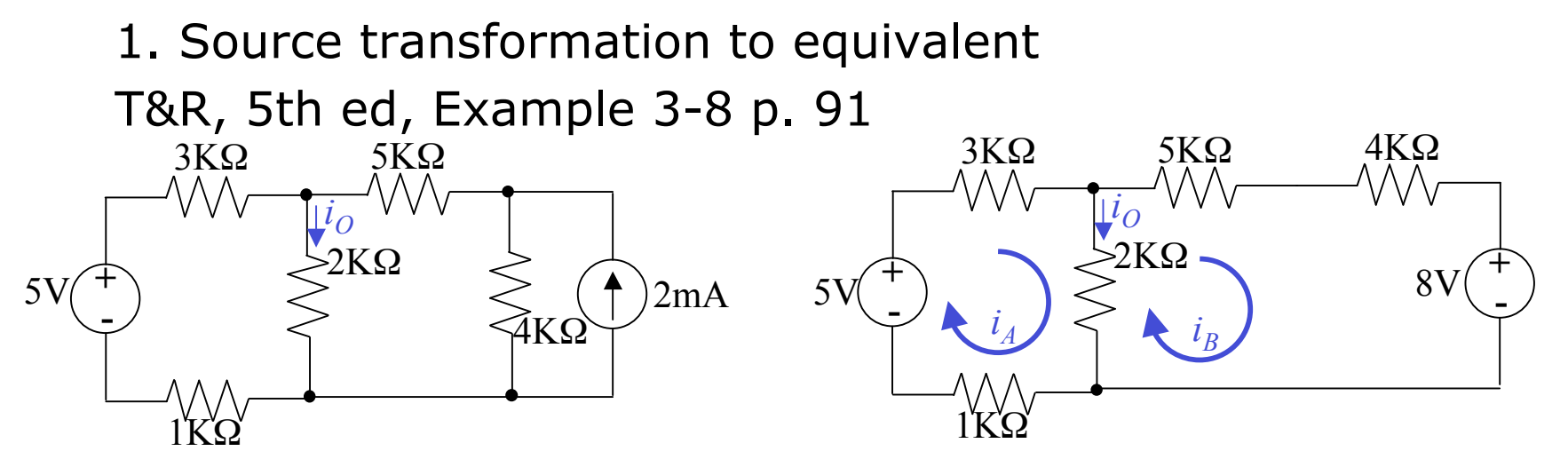

$$
\begin{pmatrix} 6000 & -2000 \ -2000 & 11000 \end{pmatrix} \begin{pmatrix} i_A \ i_B \end{pmatrix} = \begin{pmatrix} 5 \ -8 \end{pmatrix}
$$
  $i_A = 0.6290$  mA  
 $i_B = -0.6129$  mA  
 $i_O = i_A - i_B = 1.2419$  mA

Mesh Analysis with ICSs – method 2

Current source belongs to a single mesh

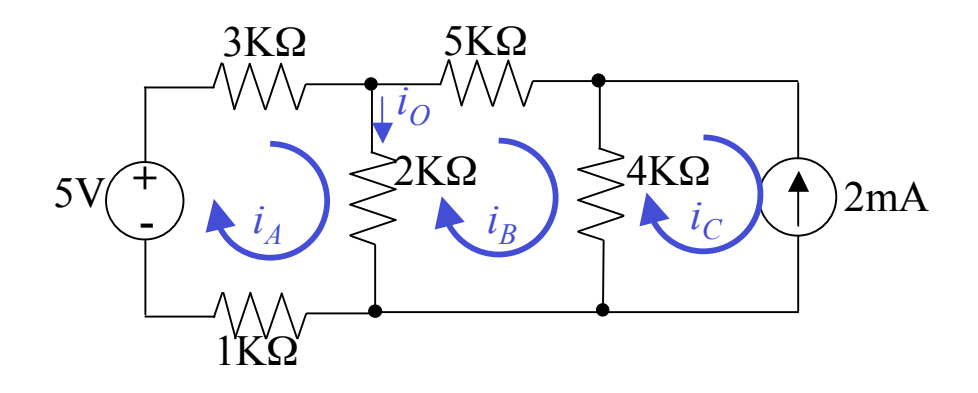

#### Same example

$$
6000i_A - 2000i_B = 5
$$
  
-2000i<sub>A</sub> + 11000i<sub>B</sub> - 4000i<sub>C</sub> = 0  
 $i_C = -2$  mA

### Same equations! Same solution

## Mesh Analysis with ICSs – Method 3

### Supermeshes – easier than supernodes

- Current source in more than one mesh and/or not in parallel with a resistance
	- 1. Create a supermesh by eliminating the whole branch involved
	- 2. Resolve the individual currents last

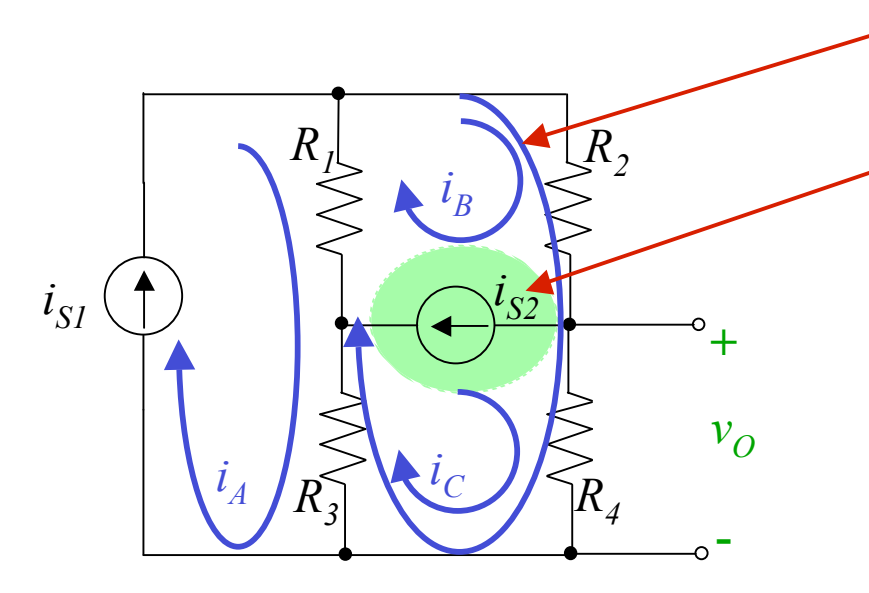

Supermesh

Excluded branch

$$
R_1(i - i_A) + R_2 i + R_3 i_C + R_3 (i_C - i_A) = 0
$$
  

$$
i_A = i_{S1}
$$
  

$$
i_B - i_C = i_{S2}
$$

## Summary of Mesh Analysis

- 1. Check if cct is planar or transformable to planar
- 2. Identify meshes, mesh currents & supermeshes
- 3. Simplify the cct where possible by combining elements in series or parallel
- 4. Write KVL for each mesh
- 5. Include expressions for ICSs
- 6. Solve for the mesh currents

# Linearity & Superposition

- Linear cct modeled by linear elements and independent sources
	- Linear functions
	- Homogeneity: *f(Kx)=Kf(x)*
	-

Additivity:  $f(x+y)=f(x)+f(y)$ 

### Superposition –follows from linearity/additivity

- Linear cct response to multiple sources is the sum of the responses to each source
	- 1. "Turn off" all independent sources except one and compute cct variables
	- 2. Repeat for each independent source in turn
	- 3. Total value of all cct variables is the sum of the values from all the individual sources

#### Superposition Turning off sources Voltage source Turned off when *v=0* for all *i* a short circuit Current source Turned off when *i=0* for all *v* an open circuit We have already used this in Thévenin and Norton equiv  $\hat{+}$  $v_{\rm S}$ *i*  $^{2}$ *v i i* <sup>2</sup> *v i v i S i* <sup>)</sup><br>+ *v i v i v i*  $+$ *v*

-

*v*

### Where are we now?

### Finished resistive ccts with ICS and IVS

Two analysis techniques – nodal voltage and mesh current Preference depends on simplicity of the case at hand The aim has been to develop general techniques for access to analytical tools like matlab

### Where to now?

Active ccts with resistive elements – transistors, op-amps Life starts to get interesting – design introduced Capacitance and inductance – dynamic ccts Frequency response – *s*-domain analysis

Filters